# **1xbet ios**

- 1. 1xbet ios
- 2. 1xbet ios :betway casino bonus
- 3. 1xbet ios :7games baixar aplicativo com

# **1xbet ios**

Resumo:

**1xbet ios : Faça parte da ação em mka.arq.br! Registre-se hoje e desfrute de um bônus especial para apostar nos seus esportes favoritos!**  contente:

# **1xbet ios**

Se você está buscando uma experiência emocionante de apostas online com a chance de ganhar dinheiro em 1xbet ios grande escala, você está no lugar certo. O jogo do Tigre do 1xBet, também conhecido como Fortune Tiger, é um jogo de caça-níqueis popular no Brasil que está causando sensação entre os jogadores online. Este artigo fornecerá informações detalhadas sobre como jogar o jogo, quando e onde jogá-lo, e como maximizar suas chances de ganhar.

# **1xbet ios**

De acordo com informações relevantes, os minutos pagantes do Fortune Tiger que realmente pagam são os minutos que começam após as 21:00 da noite, especificamente às 21:19 e 21:34. Portanto, é recomendável marcar esses horários se você quiser ter as melhores chances de ganhar.

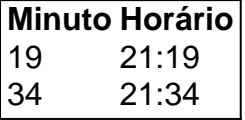

# **Onde jogar o Jogo do Tigre do 1xBet?**

Existem várias plataformas de jogos disponíveis on-line onde você pode jogar o jogo do Tigre. No entanto, algumas das melhores plataformas incluem Sportbet.io, LeoVegas, Betsson, 1xBet, Estrela Bet e F12 Bet. Essas plataformas são conhecidas por serem confiáveis e regulamentadas, garantindo a segurança dos jogadores.

# **Como jogar o Jogo do Tigre do 1xBet?**

O Fortune Tiger, também conhecido como 'o jogo do tigre', oferece aos jogadores uma emocionante experiência de jogo onde eles têm a oportunidade de ganhar dinheiro formando combinações vencedoras de símbolos que correspondem às linhas de pagamento. Para jogar, é importante escolher um cassino on-line confiável e seguir as regras e instruções fornecidas no site.

Para jogar o jogo do Tigre, basta seguir as etapas abaixo:

1. Escolha um cassino online confiável e regulamentado.

- 2. Registre-se em 1xbet ios 1xbet ios plataforma de escolha e faça um depósito mínimo.
- 3. Procure o Jogo do Tigre ou Fortune Tiger no site do cassino.
- 4. Lê as instruções e as regras do jogo antes de começar a jogar.
- 5. Comece a jogar e tente formar combinações vencedoras.

### **Conclusão**

O Jogo do Tigre do 1xBet é uma excelente opção para quem deseja viver a emoção e a adrenalina de apostar em 1xbet ios jogos on-line. Embora haja riscos envolvidos no jogo, jogar em 1xbet ios plataformas confiáveis e seguir as regras do jogo pode aumentar suas chances de ganhar. Além disso, marcar a hora certa do dia para jogar pode ajudar a aumentar suas chances de ganhar ainda mais.

#### **1xbet ios**

O 1xBet é uma das principais casas de apostas online em 1xbet ios todo o mundo, disponível em 1xbet ios múltiplos países, inclusive o Brasil. Oferece apostas esportivas e jogos de casino on-line para milhões de jogadores. Sua plataforma é segura e confiável, com excelentes opções de pagamento e variedade de esportes e jogos em 1xbet ios que você pode apostar. Pesquise "1xBet confiável"? Encontre nossa análise completa - LANCE!" para saber mais!

### **Como começar a apostar no 1xBet?**

Para começar a apostar no 1xBet é necessário seguir os seguintes passos:

- 1. Registre-se em 1xbet ios {nn}.
- 2. Efetue um depósito mínimo de 1 dólar ou equivalente em 1xbet ios outra moeda.
- 3. Navegue até a seção "Esportes" ou "Apostas ao Vivo" no menu principal.
- 4. Selecione o evento esportivo ou jogo em 1xbet ios que deseja apostar.
- 5. Confira as diferentes opções de apostas e escolha a 1xbet ios preferida.
- 6. Insira a quantia de dinheiro que deseja apostar e clique em 1xbet ios "Fazer apostas".

## **Como se inscrever e obter o bônus de boas-vindas no 1xBet?**

- $\bullet$  Visite o {nn} e crie uma conta.
- Escolha seu método de depósito e faça o primeiro depósito de um mínimo de 1 dólar ou equivalente em 1xbet ios outra moeda.
- Reclame o bônus de boas-vindas de até 1200 R\$.
- Para liberar o bônus deve-se cumprir {nn}.

#### **Lista de Esportes Disponíveis no 1xBet**

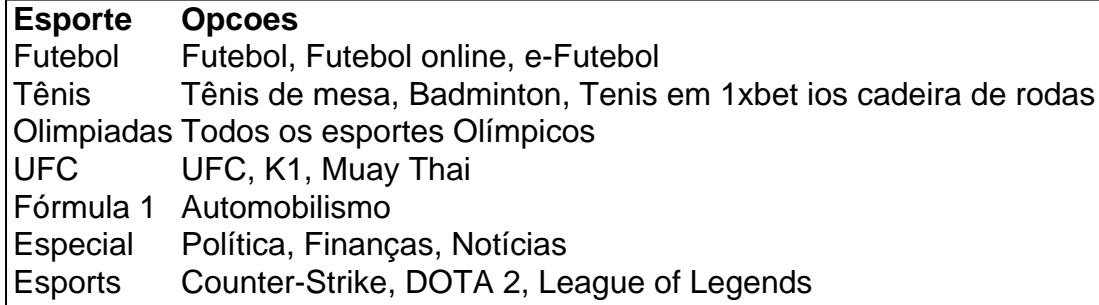

## **Por que o 1xBet é legal e seguro no Brasil?**

O 1xBet opera legalmente e seguramente no Brasil porque tem prévia autorização do governo brasileiro. Tem uma licença válida para executar apostas, jogos de sorte e apostas esportivas. Mas, é fundamental manter atualizado a respeito das

# **1xbet ios :betway casino bonus**

The 1xbet bonus may be used for each and every suitable sports match. But don't forget that your bets must be on minimum 1.40 odds.

#### [1xbet ios](/artice/betboo-882-2024-08-03-id-10940.html)

## **1xbet ios**

O 1xbet é uma popular plataforma de apostas desportivas online que permite aos utilizadores apostar em 1xbet ios diferentes esportes e eventos em 1xbet ios todo o mundo. No entanto, pode acontecer que um utilizador seja desconectado da 1xbet ios conta por diferentes razões, o que pode resultar na perda da oportunidade de utilizar os serviços oferecidos pela plataforma online. É por isso tão importante saber como se reconectar à 1xbet ios conta rapidamente e facilmente.

#### **O que é o 1xbet e por que é importante se reconectar com a 1xbet ios conta?**

O 1xbet é um site de apostas desportivas on-line que opera em 1xbet ios todo o mundo e permite aos apostadores apostar em 1xbet ios diferentes esportes e eventos esportivos. Além disso, a plataforma online oferece uma variedade de opções de apostas, incluindo apostas em 1xbet ios tempo real, apostas combinadas e apostas de sistema. A 1xbet ios conta na plataforma online fornece acesso a funcionalidades essenciais, incluindo o histórico de apostas, movimentos de fundos e promoções especiais. Por estes motivos, é importante saber como se reconectar à 1xbet ios conta rapidamente se a conexão for perdida devido a diferentes razões.

#### **Passos para se reconectar à 1xbet ios conta 1xbet**

- 1. Acesse o {nn} do 1xbet.
- 2. Clique na opção "Fazer login" no canto superior direito do site.
- 3. Introduza o seu **endereço de email** e **senha** associados à 1xbet ios conta.
- Selecione o seu **idioma preferido** e clique em 1xbet ios "login" para aceder à 1xbet ios 4. conta.

#### **Benefícios ao se reconectar à 1xbet ios conta 1xbet**

- Continuar a usar a plataforma de apostas desportivas online do 1xbet.
- Acessar o seu histórico de apostas e movimentos financeiros.
- Participar em 1xbet ios promoções e ofertas especiais.

#### **Perguntas frequentes:**

Preciso me cadastrar novamente se eu me desconectar da minha conta?

Não, há poucas coisas tão terríveis quanto ter de se submeter à experiência agonizante de ter de se cadastrar novamente na esperança que o seu apostador habilidoso, saldo e histórico estejam em 1xbet ios segurança quelque part. Basta seguir estes passes acima para se reconectar à 1xbet ios conta do 1xbet.

O que faço se esqueci a minha senha?

Se você esquecer de forma fólde 1xbet ios senha do 1xbet, você tem medo indevidamente

# **1xbet ios :7games baixar aplicativo com**

Eventos-chaves

Mostrar apenas eventos-chaves.

Ative JavaScript para usar esse recurso.

Dia ocupado para mim.

Há muita chuva 1xbet ios Dusseldorf.

Espero que o campo seja melhor do 1xbet ios Frankfurt ontem à noite.

Ucrânia aquece.

{img}: Ozan Kse/AFP /Getty {img} Imagens

A grande notícia da equipe é que a Ucrânia fez uma série de mudanças, mais notavelmente trocando o goleiro Andriy Lunin pelo jogador do Benfica.

O homem do Real Madrid teve um jogo pobre contra a Roménia e Rebrov sentiu necessidade de agir.

Eslováquia (4-3-3):

Dúbravka; Pekarík, Vavres kriniar Hancko Kucca Lobotca Duda Schranz Boenik Haraslin. Ucrânia (4-3-3):

Trubin; Tymchyk, Zabarnyi. Matviyenko e Zinchenko Shapariko Brazhko Sudakov Yarmolsko Mudryks DovbyK

A notícia emocionante é que Michael Oliver está encarregado dos procedimentos 1xbet ios Dusseldorf.

Ele será assistido por Stuart Burt e Dan Cook.

Poucos teriam antecipado que a Eslováquia batesse na Bélgica nem Ucrânia sendo deixada de lado pela Romênia. Os resultados da rodada inicial tornam isso um elemento extremamente importante para ambos, pois poderia selar o progresso até as etapas eliminatórias com uma vitória; enquanto Rússia precisa vencer especialmente os belgaes por vir e dar-lhes chance do grupo sair dele!

A Eslováquia tem fortes bases com David Hancko e Milan kriniar na parte de trás, deixando-os confiantes 1xbet ios manter uma folha limpa contra a maioria das pessoas que tentam atingir um objetivo. Se eles puderem igualálo seu desempenho desde o início da semana serão otimistas ao repetirem os resultados do teste

A Ucrânia vai sofrer depois da humilhação, mas há muita qualidade disponível para Serhiy Rebrov. Se ele conseguir tirar o melhor proveito de Georgih Sudakov e Mykhailo Mudryk a Ukraina terá uma perspectiva muito diferente O homem Shakthtar Donetsk é avisado por um movimento com dinheiro grande mais cedo ou menos tarde enquanto que os do Chelsea já garantiram seu ponto forte mostrando flashes daquilo 1xbet ios relação ao qual pode fazer na Premier League (Liga Inglesa).

Deve ser um relógio intrigante. Início: 2pm BST

Author: mka.arq.br Subject: 1xbet ios Keywords: 1xbet ios Update: 2024/8/3 8:14:33